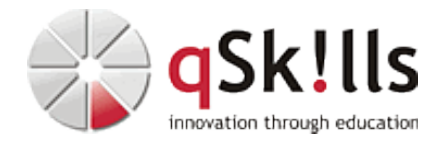

# *SM250 Automic SAP Integration*

# **Kurzbeschreibung:**

Der Kurs **SM250 Automic SAP Integration** wurde für Benutzer entwickelt, die innerhalb der Automic Automation eine SAP Schnittstelle integriert haben oder diese integrieren möchten. Das Seminar vermittelt die nötigen Kenntnisse, das Zusammenspiel von Automation Engine und SAP zu verstehen und beispielsweise in Form von Automic Automation Jobs und speziellen Funktionen umzusetzen. Weiterhin werden praktische Beispiele für die Integration der SAP Landschaften in die Automic Automation Prozessumgebung behandelt. Der Kurs wird derzeit auf Basis von V24 durchgeführt.

# **Zielgruppe:**

Der Kurs **SM250 Automic SAP Integration** richtet sich an:

- Automic oder SAP Anwender, welche SAP Prozesse in die Automic Automation integrieren möchten
- SAP Basis Betreuer, welche SAP Basis Prozessfunktionalitäten mittels Automic Automation integrieren möchten

# **Voraussetzungen:**

Um den Kursinhalten und dem Lerntempo des Workshops **SM250 Automic SAP Integration** gut folgen zu können, sollten Sie vorab das Training [SM205 Automic User Fundamentals](https://www.qskills.de/qs/workshops/automic/sm205automicuserfundamentals/) besuchen oder vergleichbare Qualifikationen mitbringen.

# **Sonstiges:**

**Dauer:** 2 Tage

**Preis:** 1460 Euro plus Mwst.

# **Ziele:**

Das Kursziel besteht darin, die Teilnehmer mit den Interaktionsmöglichkeiten, die die Automic Automation für ein SAP-System bietet, vertraut zu machen. Die im SAP nötigen "Handgriffe" werden dazu teilweise aufgefrischt.

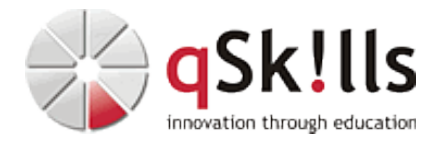

## **Inhalte/Agenda:**

•

♦

♦

## ♦ **Architektur Automic Automation -> SAP**

◊ Wie verbindet sich ein SAP System zur Automic Automation. ◊ Einrichtung Connection Objekte (welche Möglichkeiten sind hier vorhanden) ◊ Login Objekte und welche Rechte benötigen die SAP Batch User ◊ Auffrischung der Grundkenntnisse im SAP (Anmeldung, Transaktionen aufrufen)

## ◊ ♦ **ABAP Programme und Varianten**

- ◊ Starten und Steuern von SAP ABAP Programmen mit und ohne SAP Varianten ♦
	- ◊ Anlegen, kopieren und verändern von SAP Varianten
		- ◊ Setzen von Selektionskriterien und freien Abgrenzungen
		- ◊ Einstellen von Druckparametern

#### ◊ ♦ **Spool Listen**

- ◊ Übertragen und erzeugen von Spool Listen ◊ Ermitteln von Spoolaufträgen ♦
	-

#### ◊ ♦ **SAP Jobs und Intercepted Jobs**

- ◊ Anlage von SAP Jobs mittels Transaktion SM36
	- ◊ Starten, Steuern und Ändern von SAP Jobs mittels Automic Automation
	- ◊ Einplanen von Job Interceptions
	- ◊ Auslesen SAP Job Log

#### ◆ Import won SAP Jobketten

◊ Automatischer Import von SAP Prozessketten (SM36) in die Automic Automation ♦

## ◊ ♦ **BDC Mappen und BDC Datencode**

◊ Selektieren und starten von BDC Mappen. ◊ Aufzeichnung des BDC Datencodes von SAP Transaktionen (z.B. SM02) ◊ Automatisches Starten des BDC Datencodes ♦

#### ◆ Monitothing

♦

♦

♦

- ◊ Automatisiertes Auslesen des Anwendungs- und Systemlogs ♦
	- ◊ Umschalten der Betriebesarten
	- ◊ Kriterienprofile aktivieren/deaktivieren
	- ◊ Einbindung von SAP Ereignissen in die Automic Automation
	- ◊ Auslesen von Monitordaten
	- ◊ Verwendung des RemoteTaskManagers

## ◊ ♦ **Info Packages und Prozessketten**

- ◊ Selektieren und starten von Infopackages ♦
	- ◊ Selektieren und starten von Prozessketten
		- ◊ Ändern von Kriterien beim Wiederanlauf von Prozessketten

## ◊ ♦ **Weitere SAP Integrationen** (*Dieser Abschnitt wird nur in Theorie behandelt*)

- ◊ SAP Java Stack
	- ◊ SAP Banking

◊

- ◊ SAP Massentransaktionen
- ◊ SAP System Kopie (ASC)

## ◊ ♦ **Praxisnahe Beispiele und Umsetzungsmöglichkeiten**

◊ Zeitfenster in denen die Teilnehmer Beispiele oder Problemstellungen für die SAP Automation aus Ihrem Unternehmen einbringen können.